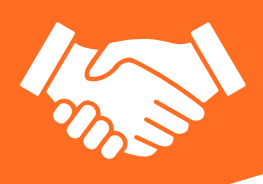

## ProF2 PLM Pro

Disponible en dos versiones PLM es la solución de FST para la gestión de las listas con rejilla. La versión básica de PLM, incluida con ProF2 a partir de la versión LT, calcula analíticamente la rejilla de los precios y la exporta en formato PDF o Excel®.

En la versión completa, PLM es un potente configurador comercial capaz de analizar tipos y proponer al usuario todas las variantes técnicas posibles, como colores, cristales alternativos, accesorios opcionales, bandas y zócalos adicionales y tipos de apertura factibles. A cada variante identificada por el sistema o introducida por el usuario se le puede asignar una variación de precio

que se puede calcular según diferentes reglas. Con PLM es posible crear una lista de ventas para todos los tipos de cerramientos producidos por la empresa (aluminio, PVC, hierro, madera-aluminio, etc.) y también para productos comercializados como portones, puertas internas, mosquiteras, tambuchos o cerramientos no producidos internamente.

## Gestión comercial interna

Las listas realizadas con el PLM pueden utilizarse dentro de la empresa para realizar presupuestos de venta utilizando ProF2. Los tipos de lista se convierten automáticamente en tipos técnicos para el análisis de producción y costos, lo que permite comparar el precio de lista con el precio de venta analítico. Para lograr la máxima flexibilidad, un mismo presupuesto puede incluir tanto tipos cuyo precio se calcula según las normas de la lista de precios comerciales, como tipos creados mediante el entorno de diseño técnico cuyo precio de venta se calcula analíticamente.

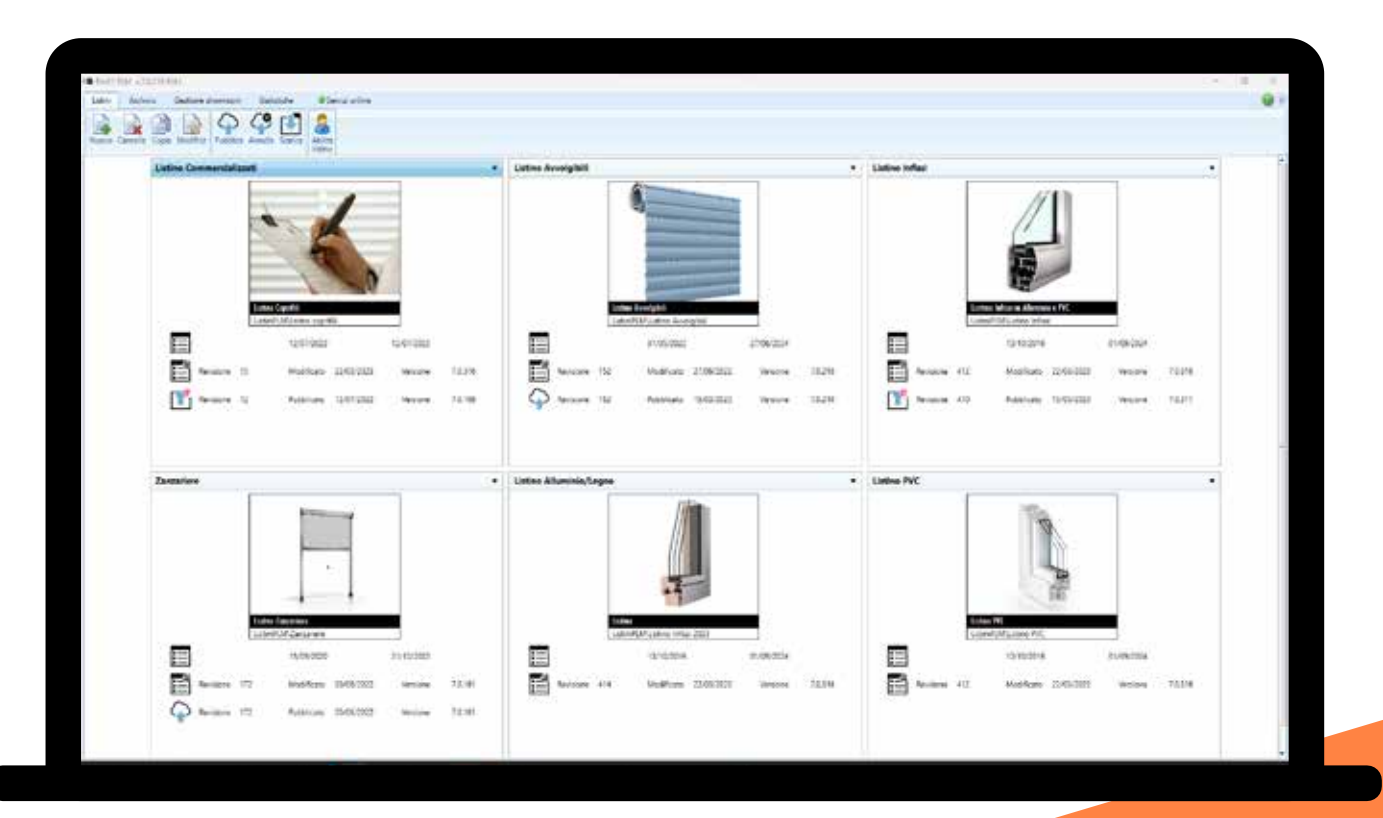

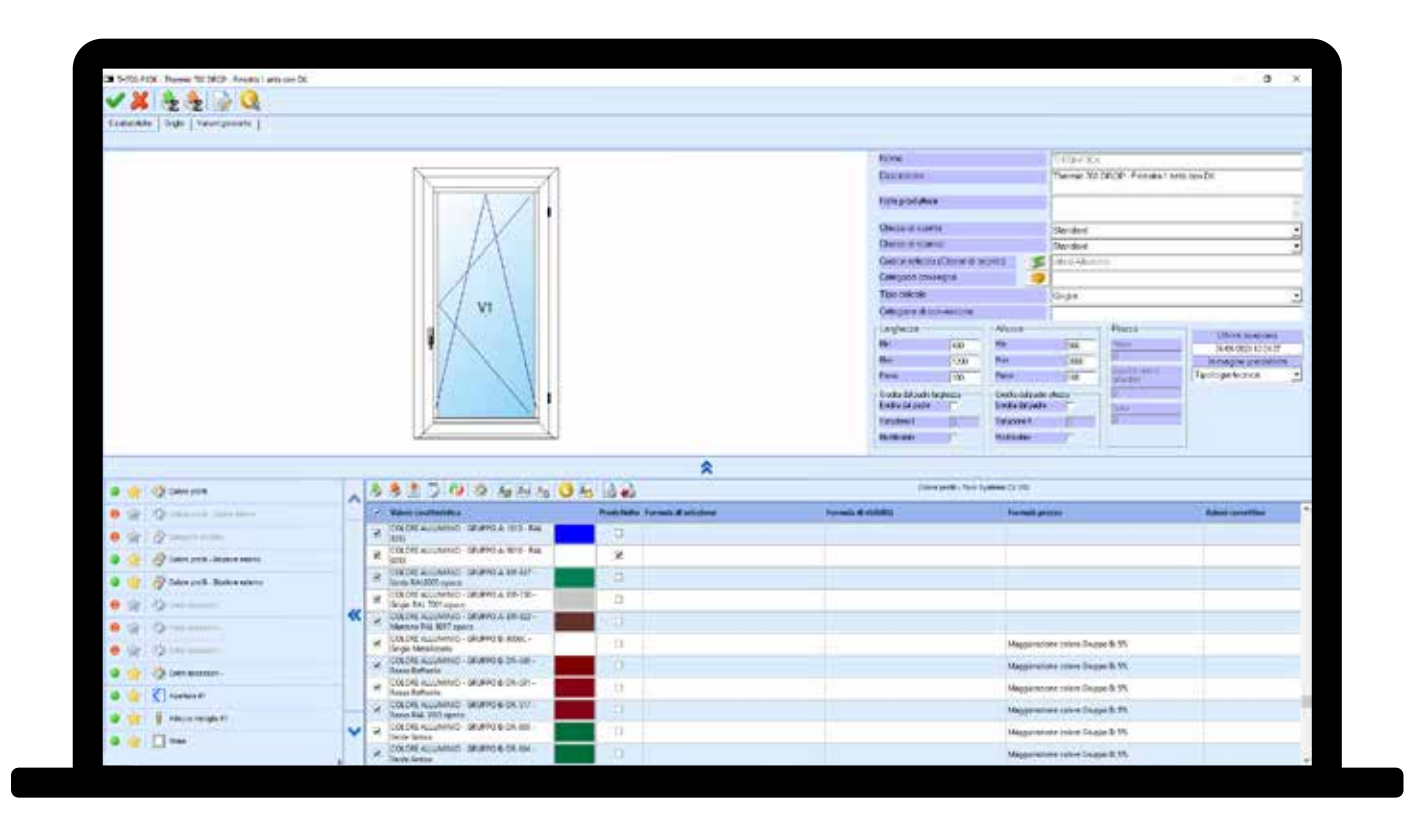

## Características de las versiones de ProF2 PLM: Base Full

Cálculo de la rejilla de precios con método analítico  $\blacktriangledown$ Impresión de la lista y exportación en formato PDF o Excel®  $\ddot{\phantom{0}}$  $|2|2|$ Gestión de listas de precios con rejilla, lineales o metro cuadrado Realización de listas para artículos comercializados Definición de las variantes de configuración del artículo  $\frac{1}{\sqrt{2}}$ Definición de las reglas de cálculo del precio de venta en función de las variantes Exportación de la lista en archivo Carga automática de las actualizaciones con servicio Cloud FST